# **Comments on draft SNA Chapter 29: Satellite accounts and other extensions**

# **Deadline for comments: 7 November 2008 Send comments to: sna@un.org**

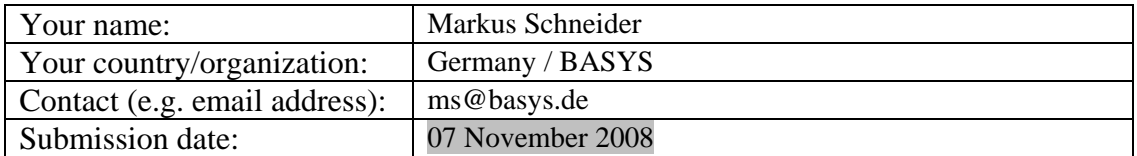

This template allows you to record your comments on draft SNA chapter 29 "Satellite accounts and other extensions" and, at the same time, makes it easy for us to use your comments in considering revisions to the draft chapter. You may complete any or all parts of the template.

*Note that the examples of tables for the tourism, environmental and health satellites included in the chapter are exact pdf extracts from pages of those manuals. They will be formatted and numbered for the SNA later.* 

There is no file comparing existing text with draft text for this chapter because the draft is largely new text.

Save this template and send it as an attachment to the following e-mail address: [sna@un.org](mailto:sna@un.org)

# **Part I: General comments**

In the space below, please provide any general comments. This may cover e.g. the structure of the chapter, issues missing and (lack of) consistency with other chapters of the 2008 SNA.

#### *General comments:*

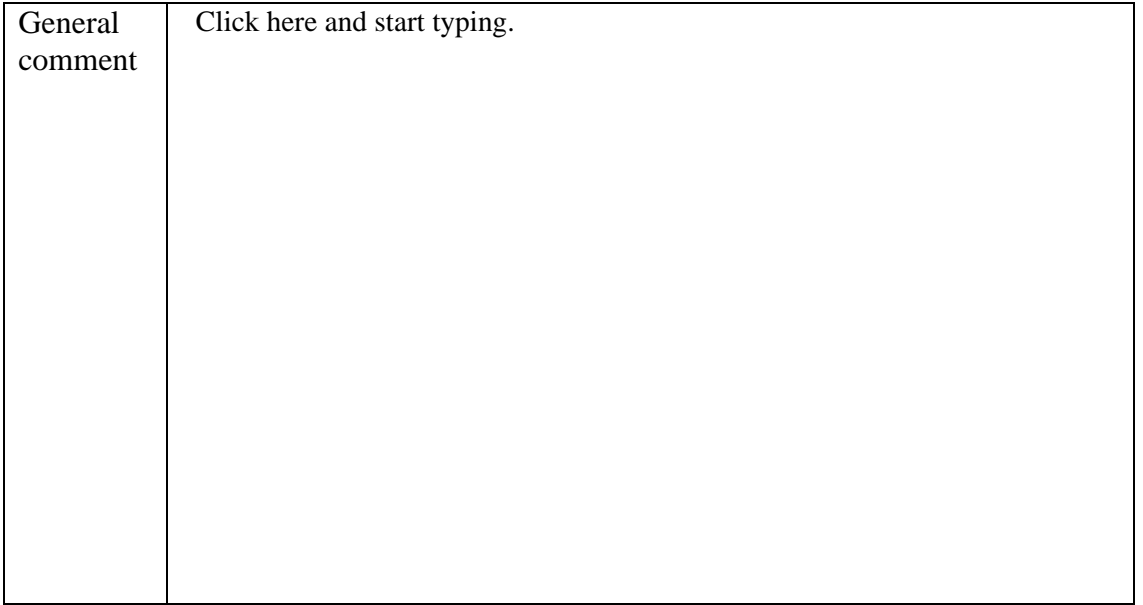

# **Part II: Comments on specific draft paragraphs and sections**

All comments on specific draft paragraphs are welcome. They can be about e.g. scope, content and clarity. Proposing a concrete alternative text or table is also possible. For the paragraphs in separate sections, separate forms are used for providing and collecting comments (see below).

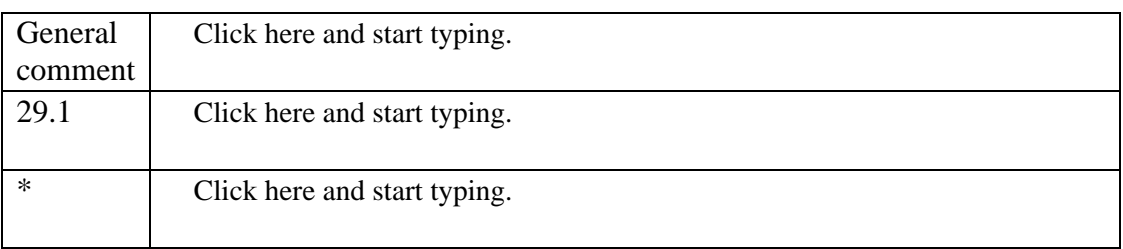

# **A. Introduction (paragraphs 29.1-29.8)**

\* Insert rows in this Word table for each paragraph on which you wish to comment.

#### **B. Functional classifications (paragraphs 29.9-29.20)**

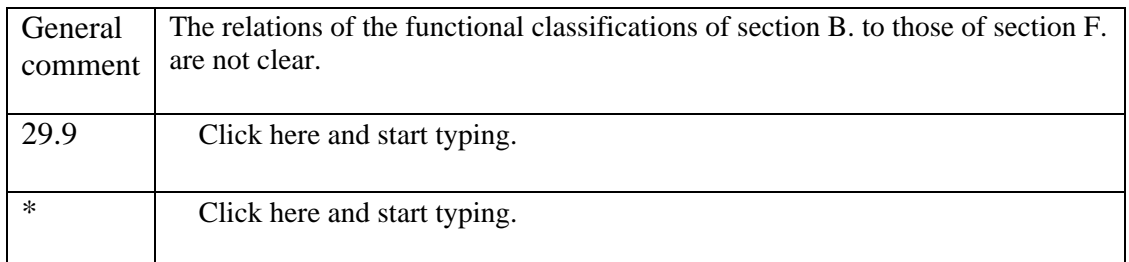

\* Insert rows in this Word table for each paragraph on which you wish to comment.

# **C. Satellite accounts for key sector and other special sector accounts (paragraphs 29.21-29.30)**

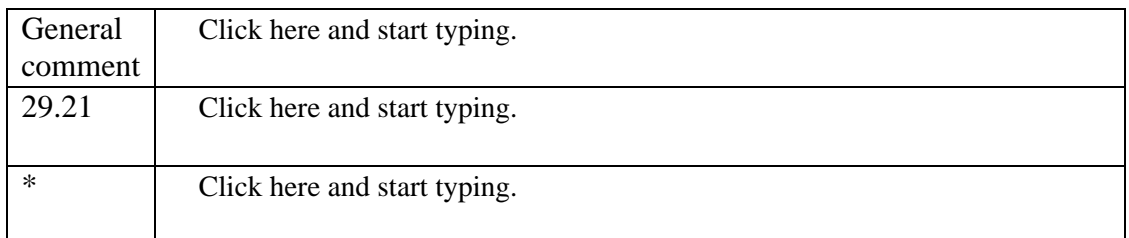

\* Insert rows in this Word table for each paragraph on which you wish to comment.

# **D. Satellite accounts; options for conceptual variations (paragraphs 29.31-29.52)**

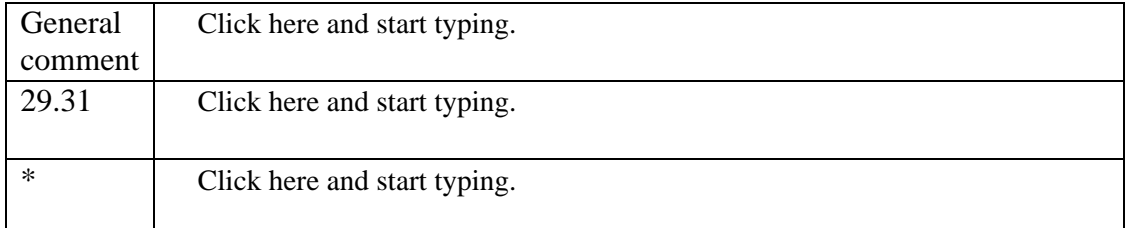

\* Insert rows in this Word table for each paragraph on which you wish to comment.

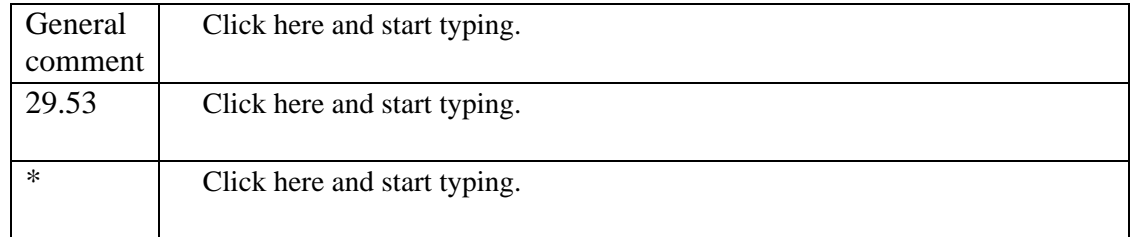

### **E. Possible tables for a satellite account (paragraphs 29.53-29.82)**

\* Insert rows in this Word table for each paragraph on which you wish to comment.

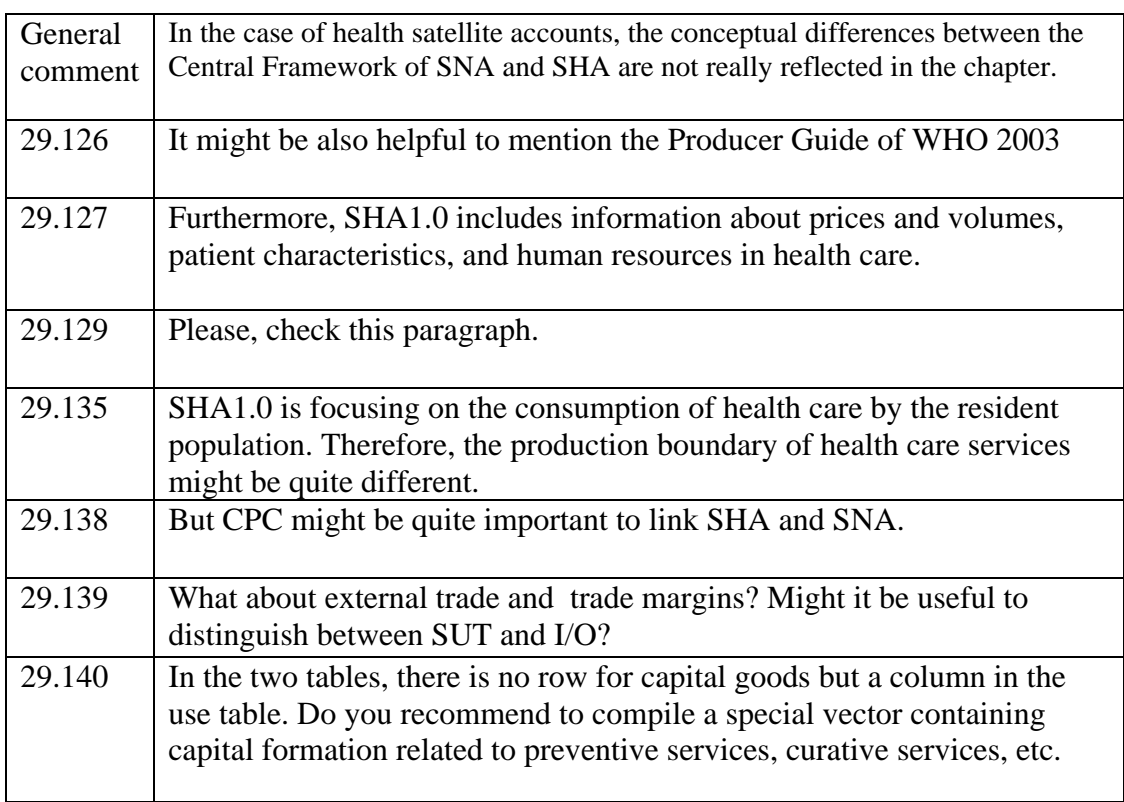

# **F. Examples of satellite accounts (paragraphs 29.83-29.157)**

\* Insert rows in this Word table for each paragraph on which you wish to comment.

# **Part III. Other specific comments**

You are welcome to make other specific comments. To assist you in doing so, the following points are provided as a guide to the types of points on which you might wish to comment. Note, though, that you are not restricted to commenting on only these points.

1. Is the description of key satellite accounts clear and sufficient?

2. Are Sections D and E concerning the options for satellite accounts in general helpful?

3. Are there more examples of satellite accounts that should be referenced or described in Section F?

*Specific comments:* 

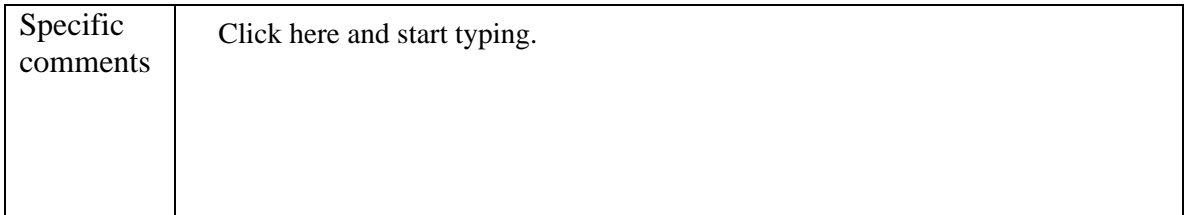

You are also welcome to comment directly on the PDF file of the draft chapter. Please do so by using Adobe Acrobat Version 6 or 7.

If you don't have Adobe Acrobat Version 6 or 7 and would like to make detailed comments, please send a message to  $sna@un.org$  requesting a version of the draft chapter that permits you to comment. To optimize your commenting tools, please download Adobe Reader 7.0 for free from <http://www.adobe.com/products/acrobat/readstep2.html>